**Stephen Checkoway**

## **Programming Abstractions Lecture 28: Implementation details and macros**

Dynamic binding

## **Lexical vs. dynamic binding**

$$
(let ([y 3])
$$
  
(let ([f (lambda (x) (+ x  
 [y 18])  
(f 2))))

Lexical binding: 5

Dynamic binding: 20

 $\{y)$  ) ]

Evaluating a lambda gives a closure. A closure in a language with dynamic

## binding needs to contain which information?

C. The list of parameters, the parsed body, and the environment in which

- A. The list of parameters
- B. The list of parameters and the parsed body
- the lambda was evaluated
- the closure is to be evaluated

D. The list of parameters, the parsed body, and the environment in which

## **Dynamic binding in MiniScheme**

We need only make minimal changes to interp.rkt

we construct a closure

When we apply a procedure to a list of arguments, we need to extend the current environment

- 
- We don't need to store the environment in which we evaluate the lambda when
	-

### **Changes to** apply-proc

```
 (apply-primitive-op (prim-proc-op proc) args)]
```
-(define (apply-proc proc args) +(define (apply-proc proc args e) (cond [(prim-proc? proc) [(closure? proc) (let ([params (closure-params proc)] - [body (closure-body proc)] - [c-env (closure-env proc)]) + [body (closure-body proc)]) (if (= (length params) (length args)) + (eval-exp body (env params (map box args) e))

```
- (eval-exp body (env params (map box args) c-env))
        (error 'apply-proc "incorrect number of parameters")))]
 [else (error 'apply-proc "bad procedure: ~s" proc)]))
```
## **Changes to** eval-exp

 [(app-exp? exp-tree) (apply-proc (eval-exp (app-exp-proc exp-tree) e) + e)]

- (map (λ (exp) (eval-exp exp e)) (app-exp-args exp-tree)))] + (map (λ (exp) (eval-exp exp e)) (app-exp-args exp-tree))

### **That's it!**

### MS> (let ([y 3]) (let ([f (lambda (x) (+ x y))] [y 18]) (f 2)))

20

# Pass by reference

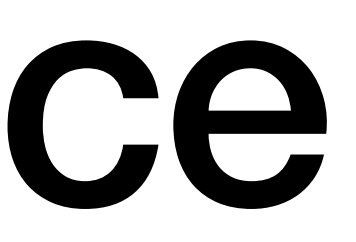

### **Pass by value vs. pass by reference**

(let ([x 0] [f (lambda (y) (set! y 34))]) (begin (f x) x))

Pass by value: 0

Pass by reference: 34

## **Pass by reference in MiniScheme**

```
(\text{map } (\lambda \text{ (exp)} \text{ (eval-exp exp e))} \text{ (app-exp-args exp-tree)}))+ (env-lookup e (var-exp-sym exp))
```
When evaluating arguments for a app-exp,  $\rightarrow$  if the argument is a var-exp, it should be looked up, but not evaluated ‣ if the argument isn't a var-exp, it should be evaluated and boxed [(app-exp? exp-tree) - (apply-proc - (eval-exp (app-exp-proc exp-tree) e) + (let ([args (map (λ (exp) + (if (var-exp? exp) + (box (eval-exp exp e)))) + (app-exp-args exp-tree))]) + (apply-proc + (eval-exp (app-exp-proc exp-tree) e) + args))]

Other arguments are evaluated and then boxed.

- Arguments that are variable expressions are looked up but not unboxed.
- Can we just evaluate the variable expression arguments and box the results

the same as we do with other arguments?

- A. No. We need set! to be able to modify the original binding stored in the box
- B. Yes. All we need is for arguments to be boxed so it doesn't matter which box the argument value is stored in; not unboxing is just more efficient (i.e., it takes less work since the value is already boxed)
- C. It depends on the value stored in the argument variable

## **Pass by reference in MiniScheme**

All of the arguments passed to apply-proc are boxes, not values ‣ For primitive procedures, we need to unbox them ‣ For closures, we need to bind parameters to the existing boxes (define (apply-proc proc args) (cond [(prim-proc? proc) - (apply-primitive-op (prim-proc-op proc) args)] [(closure? proc) (let ([params (closure-params proc)] [body (closure-body proc)] [c-env (closure-env proc)]) (if (= (length params) (length args)) + (eval-exp body (env params args c-env))

- 
- 
- 

```
+ (apply-primitive-op (prim-proc-op proc) (map unbox args))]
                eval-exp body (env params (map box args) c-env))
                (error 'apply-proc "incorrect number of parameters")))]
         [else (error 'apply-proc "bad procedure: ~s" proc)]))
```
### **That's it!**

```
MS> (let ([x 0]
            [f (lambda (y) (set! y 34))])
        (begin
        (f x)
        x))
34
MS> (let ([x 0]
            [f (lambda (y) (set! y 34))])
        (begin
        (f (+ x 0))
        x))
0
```
# Pass by name

### **Pass by value vs name Pass by name**

$$
(let* ([v 0]\n[f (\lambda (x); Don't need\n (set! v (+ v 1))\n x)] )
$$
  
\n(f (+ v 5)))

### Pass by name

text of the argument) (set! v (+ v 1))

(+ v 5)

‣ v is set to 1 and then 6 is returned

### ed begin in λ body

### $\triangleright$  The text of  $f$ 's body becomes the two expressions (by replacing x with the

## **Pass by name in MiniScheme**

This is more difficult

First, change calls to apply-proc

- ‣ Do not evaluate arguments
- ‣ Pass the argument expressions and the environment to apply-proc

 [(app-exp? exp-tree) (apply-proc + (app-exp-args exp-tree) + e)]

```
c exp-tree) e)
p exp e)) (app-exp-args exp-tree)))]
```
## **Pass by name in MiniScheme**

Second, change apply-proc

- Take the current environment as a parameter, only needed for prim-procs ‣ Evaluate arguments for a prim-proc
- 
- ‣ Reconstruct a closure's body by substituting argument expressions for parameters

### **Pass by name in MiniScheme**

```
-(define (apply-proc proc args)
+(define (apply-proc proc args e)
    (cond [(prim-proc? proc)
         - (apply-primitive-op (prim-proc-op proc) args)]
+ (apply-primitive-op (prim-proc-op proc)
+ (map (λ (exp) (eval-exp exp e)) args))]
         [(closure? proc)
          (let ([params (closure-params proc)]
                [body (closure-body proc)]
                [c-env (closure-env proc)])
            (if (= (length params) (length args))
               (eval-exp body (env params (map box/args) c-env))
+ (eval-exp (substitute (map list params args) body)
+ (env params (map box args) c-env))
                (error 'apply-proc "incorrect number of parameters")))]
         [else (error 'apply-proc "bad procedure: ~s" proc)]))
                                                  Create an association list
```
### **Substitution is tricky**

Given (let ([v 0]) (let ([f (lambda (x) (begin x))]) (f (+ v 5)))) (begin (set! v (+ v 1)) (+ v 5))

 $1)$ )

ted as

### **substitute**

(define (substitute args exp) (cond [(lit-exp? exp) exp] ; lit-exp doesn't change [(var-exp? exp) ...] [(app-exp? exp) ...] [(ite-exp? exp) ...] [(let-exp? exp) ...] [(lam-exp? exp) ...] [(set-exp? exp) ...] [(seq-exp? exp) ...] [else (error ...)]))

### **Variable expressions**

For a variable expression, look up the variable in the list of (param arg-exp) and replace it with the corresponding arg-exp, if the variable is in the list [(var-exp? exp) (let ([arg (assoc (var-exp-sym exp) args eq?)]) (if arg (second arg) exp))]

### **Application, if-then-else, sequence expressions**

- For an application, if-then-else, and sequence (begin) expressions, recursively
	- (app-exp (substitute args (app-exp-proc exp)) (map (λ (arg-exp) (substitute args arg-exp)) (app-exp-args exp)))]
	- (ite-exp (substitute args (ite-exp-cond exp))
		- (substitute args (ite-exp-then exp))
		- (substitute args (ite-exp-else exp)))]
	- (seq-exp (map (λ (exp) (substitute args exp)) (seq-exp-exps exp)))]

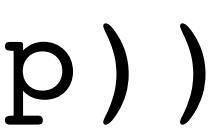

substitute in each of the sub-expressions [(app-exp? exp) [(ite-exp? exp) [(seq-exp? exp)

### **Lambda and let expressions**

Tricky! Recursively substitute in let bindings

- 
- Recursively substitute in body, except for arguments that are shadowed by the let-

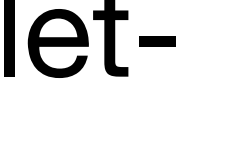

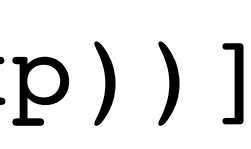

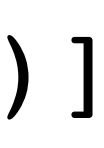

binding or lambda parameters

```
 [(let-exp? exp)
  (let* ([syms (let-exp-syms exp)]
        [vals (map (\lambda (v) (substitute args v)) (let-exp-exps exp))]
         [args (filter-not (λ (sym) (assoc sym args eq?)) syms)]
         [body (substitute args (let-exp-body exp))])
    (let-exp syms vals body))]
 [(lam-exp? exp)
  (let* ([params (lam-exp-params exp)]
       [args (filter-not (λ (sym) (assoc sym args eq?)) params)]
         [body (substitute args (lam-exp-body exp))])
    (lam-exp params body))]
```
## **Set expression**

If x in (set! x exp) is a parameter to be replaced with an argument expression

then

- 
- $\rightarrow$  if the argument is a variable, replace x with the symbol for the variable  $\rightarrow$  if the argument is not a variable, it's an error Recursively substitute in the expression

```
exp-sym exp)]
            c old-sym args)]
            titute args (set-exp-exp exp))])
            ) (set-exp old-sym new-exp)]
            econd new-sym))
 (set-exp (var-exp-sym (second new-sym)) new-exp)]
```
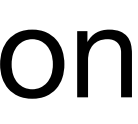

$$
[(set-exp? exp)(let* (jold-sym (set-
$$

$$
[new-sym \ (assoc
$$

$$
[ (var-exp? (se
$$

[else (error …)]))]

### **Painful, but that's it**

```
MS> (let ([v 0])
       (let ([f (lambda (x)
                    (begin
                      (set! v (+ v 1))
                      x))])
         (f (+ v 5))))
6
```
define-syntax: hygienic macros

### **Macros in C: text replacement**

**#include** <stdio.h> **#define multiply(x, y) x \* y int** main() {  $int z = multiply(2, 3);$  printf("**%d\n**", z); **return** 0; }

Preprocessor performs a textual replacement **int** z = 2 \* 3; Prints out 6

multiply(1+2, 3) will expand to  $1+2$   $*$  3 which is 7 rather than 9!

### **Similar, but better, rewriting in Scheme**

(define-syntax keyword (syntax-rules () [pattern1 transformation1] [pattern2 transformation2] ...

[patternn transformationn]))

Patterns can specify variables that can be used in the corresponding transformation

What does this code print out? (define (zero! var) (set! var 0))

(let ([x 10]) (displayln x) ; prints out the value of x (zero! x) (displayln x)) ; prints out the value of x

A. 0 0 B. 10 0

### C. 10 10 D. This is an error

## **Our zero! didn't work correctly**

What we'd like to do is transform (zero! var) *into* (set! var 0) (define-syntax zero! (syntax-rules ()  $[($  var) (set! var  $0)$ ]))

• The leading means it matches the keyword

The transformation (set! var 0) means that (zero! y) will be replaced with (set! y 0)

‣ Variables in the pattern match parts of the input which can be used in the transformed output

- The pattern (  $var$ ) means that this rule will match things like (zero!  $x$ )
	-

(define-syntax zero! (syntax-rules () [(\_ var) (set! var 0)]))

(let ([x 10]) (displayln x) ; Prints out 10 (zero! x) (displayln x)) ; Prints out 0

## **Let's extend zero! to zero out multiple vars**

We can use ... in a pattern to mean "match zero or more of the previous thing" and we can pair that with ... in the transformation to mean repeat the previous thing once per input item (define-syntax zero! (syntax-rules ()  $[$  (  $var$ ..) (begin (set! var 0) ...)])) Now (zero! foo bar baz) expands to (begin (set! foo 0) (set! bar 0)

(set! baz 0))

What does this code print out? (define-syntax foo! (syntax-rules () [(\_ var ...) (begin (let ([x 10] [y 20]) (foo! x y)

- A. x=11 y=21  $x=11$   $y=21$
- B. x=10 y=20  $x=11$   $y=20$
- $\, \, . \, . \, ) \, ]$  ) )
- $\mathcal{S}$ " x y))
- $S''$  x y)))
	- C.  $x=10$   $y=20$  $x=10$   $y=21$ D. x=10 y=20  $x=11$   $y=21$